## **Homework 2 Solutions**

# **Group B**

**1- Write a C++ program to read a students" score in Statistics and print if he is successful or failing.**

```
#include <iostream>
 #include <conio.h>
 int main ()
 {
   int score;
  cout<<'\nEnter Student's score: ";
   cin>>score;
   if ((score>=60)&&(score<=100))
   cout<<"Successful";
   else if ((score>=0)&&(score<60))
   cout<<"Failing";
   else
   cout<<"not a valid score";
  getch();
  return 0;
 }
```
**2- Write a C++ program to calculate and print out the almsgiving on an amount of money only if it is more than or equal 10000.**

```
#include <iostream>
 #include <conio.h>
 int main ()
 {
   float amount,giving;
   cout<<'\nEnter an amount: ";
   cin>>amount;
   if (amount >= 10000)
   {
    giving = amount * 0.025;
    cout<<"\n You have to pay: "<< giving;
   }
   else
   cout<<"\n You have not to pay";
  getch();
  return 0;
 }
```
**3- Write a C++ program to enter an integer and determine if it is positive, negative or zero.**

```
#include <iostream>
 #include <conio.h>
 int main ()
 {
   int num;
  cout<<'\nEnter an integer: ";
   cin>>num;
   if (num>0)
   cout<<"positive";
   else if(num>0)
   cout<<"negative";
   else
   cout<<"zero";
  getch();
  return 0;
 }
```
**4- Write a C++ program to enter two integers and an operation to be executed on them and calculate the result. Use switch – case.**

```
#include <iostream>
 #include <conio.h>
 int main ()
 {
   int x,y;
   char op;
  cout<<'\n Enter num1 operand num2";
   cin>>x>>op>>y;
   switch(op)
   {
   case '+': cout << "\n sum = " < x+y; break;
   case '-': cout << "\n difference = "<< x-y; break;
   case '*': cout<<"\n multiply = "<< x^*y; break;
   case'/': cout << "\n quotient = "<<x/y; break;
   }
  getch();
  return 0;
 }
```
**5- Write a C++ program to read the user"s age and print a message "you are a child" if age is less than 18, "you are an adult" if age is more than or equal 18 and less than 65 or "you are a senior citizen" if age is more than or equal 65.**

```
#include<iostream>
#include<conio.h>
int main()
{
  int age;
  cout<<"\n Please enter your age: ";
  cin>>age;
  if (age<18)
     cout<<"\n You are a child";
  else if ((age>=18)&&(age<65))
     cout<<"\n You are an adult";
  else 
     cout<<"\n You are a senior citizen";
 getch();
 return 0;
 }
```
**6- Write a C++ program to read a character and print a message "it is a vowel" if character is one of (a,e,i,o,u), "it is an operator" if character is (+,-,\*,/) or "it is something else" if any other character. Use if – else, then use switch – case.**

```
#include <iostream>
#include <conio.h>
int main ()
{
  char ch;
  cout<<"\n Enter a character: ";
  cin>>ch;
  switch (ch)
 \left\{ \right. case 'a': case 'e': case 'i': case 'o': case 'u': cout<<"\n it is a vowel"; break;
   case '+': case '-': case '*': case '/': cout<<"\n it is an operator"; break;
   default: cout<<"\n it is something else";
   }
   getch();
   return 0;
  }
```

```
#include <iostream>
#include <conio.h>
int main ()
{
  char ch;
  cout<<"\n Enter a character: ";
  cin>>ch;
 if ((ch == 'a')||(ch == 'e')||(ch == 'i')||(ch == 'o')||(ch == 'u'))
    cout << "\n it is a vowel";
 else if ((ch == '+')||(ch == '-')||(ch == '*)||(ch == '*)')|cout<<"\n it is an operator";
  else
    cout<<"\n it is something else";
  getch();
  return 0;
  }
```
**7- Write a C++ program to read two integer values and use the conditional expression (?) to find and print out if one of them is a "multiple" or "not multiple" of the other.**

```
#include <iostream>
#include <conio.h>
int main ()
{
  int a,b;
 cout << "\n a= ";
  cin>>a;
 cout<<"\n b=";
  cin>>b;
  cout<< ((a%b==0) ? " a multiple": " not a multiple");
  getch();
  return 0;
}
```
**8- Write a C++ program to read 4 integer values and print out them in reverse order.**

```
#include <iostream>
#include <conio.h>
int main ()
\{ int a, b, c, d;
    cout<<"\n enter four integers ";
    cin>>a>>b>>c>>d;
   cout<<d<<", "<<c<<", "<<a;
    getch(); return 0;
```

```
}
```
#### **9- Write a C++ program to read 4 integers, find and print the maximum and the minimum.**

```
#include <iostream>
#include <conio.h>
int main ()
\{ int a, b, c, d;
    int max,min;
    cout<<"\n enter four integers ";
    cin>>a>>b>>c>>d;
   max = a; min = a;
    if (max<b) max=b; if (min>b) min=b;
    if (max<c) max=c; \qquad \qquad if (min>c) min=c;
    if (max<d) max=d; if (min>d) min=d;
   cout<<"\n max value= "<<max;
   cout<<"\n min value="<<min;
   getch();
   return 0;
  }
```
### **10- Write a C++ program to find and print out the solutions of a quadratic equation in one variable.**  $ax^2 + bx + c = 0$

```
#include<stdio.h>
#include<conio.h>
#include<math.h>
int main()
{
float a,b,c,d,x1,x2;
cout < "\langle n \ranglen a= "; cin >> a;
cout<<"\n b="; cin>>b;
cout << "\n c= "; cin >>c;
d = pow(b, 2) - 4*a*c;if (d>=0) {
    x1 = (-b + sqrt(d))/(2 * a);x2 = (-b - sqrt(d))/(2*a);cout<<"\,n real roots: x1= "<<x1<<" and x2= "<<x2;
   }
else
  cout<<"\n No real roots";
getch();
return 0;
}
```
#### **11- Write a C++ program to count the characters, numeric and spaces in a written paragraph.**

```
#include <iostream>
#include <conio.h>
// Count blanks, digits, letters, newlines, and others
int main()
{
   char ch;
  int blank_cnt = 0, digit_cnt = 0,
     letter cnt = 0, nl cnt = 0, other cnt = 0;
  while ((ch = getchar()) != EOF) \frac{1}{2} braces not necessary \frac{*}{2}if (c == '') ++blank_cnt;
    else if (c >= '0' && c <= '9')
      ++digit_cnt;
    else if ((c >= 'a' && c <= 'z') || (c >= 'A' && c <= 'Z'))
     ++letter_cnt;
   else if (c == 'n') ++nl_cnt;
    else
      ++other_cnt;
  cout<<"\n blanks \t digits \t letters \t lines \t others";
  cout<<"\n"<<br/>shank_cnt<<"\t"<<digit_cnt<<"\t"<<letter_cnt<<"\t"<<nl_cnt
        <<"\t"<< other_cnt;
   getch();
   return 0;
 }
```
### **12- Write a C++ program to enter the income in US Dollars, calculate and print out the income taxes according to the following table:**

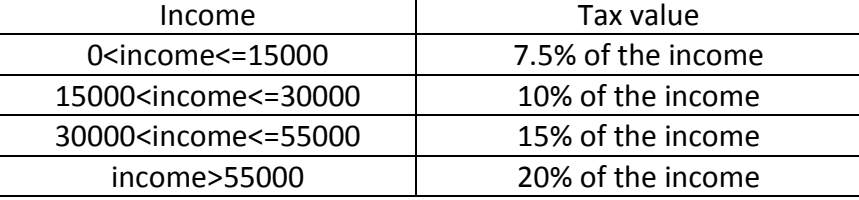

```
#include<iostream>
#include<conio.h>
int main()
{
float income, tax;
cout<<"\n enter the income in USD: ";
cin>>income;
if (income>0 && income<=15000)
 tax = 0.075*income;else if (income>15000 && income<=30000)
 \text{tax} = 0.1^*income;
else if (income>30000 && income<=55000)
 \text{tax} = 0.15^* \text{income};else if (income>55000)
 tax = 79772 + 0.396*income;
cout<<"\n tax value = "<<tax;
getch();
return 0;
```
}